# **ABillS - Улучшение #2092**

# **#S13655 Internet: список фильтров в мониторинге SVLAN и CVLAN**

23-09-2019 09:53 - AsmodeuS Asm

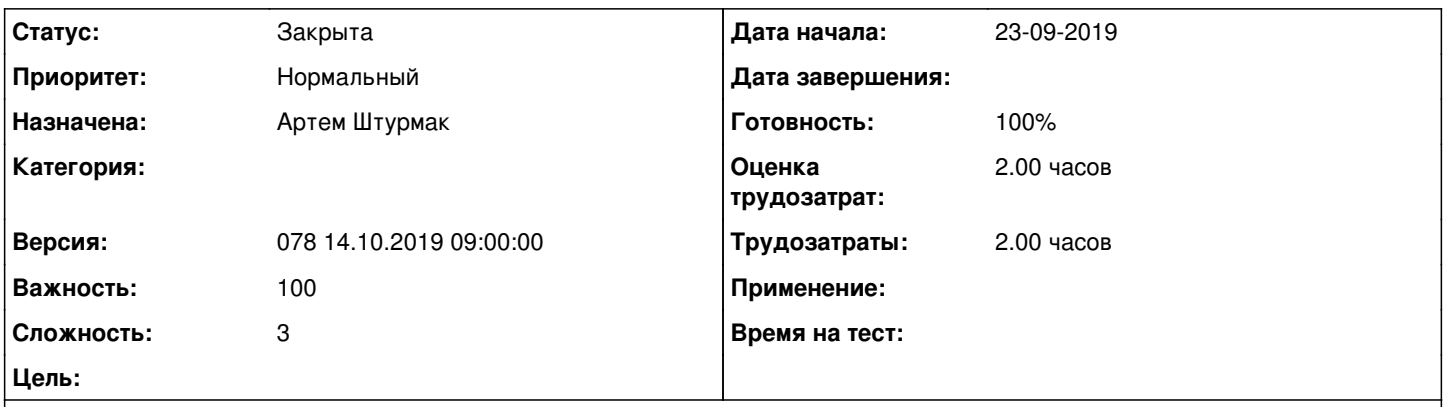

#### **Описание**

Можно ли добавить в список фильтров, по которым можно искать в мониторинге, SVLAN и CVLAN (Vlan user и Server ) соответственно?

#### **История**

#### **#1 - 23-09-2019 09:56 - AsmodeuS Asm**

*- Параметр Назначена изменился на Артем Штурмак*

- *Параметр Версия изменился на 077 30.09.2019 09:00:00*
- *Параметр Оценка трудозатрат изменился на 2.00 ч*
- *Параметр Сложность изменился с 1 на 3*

### **#2 - 10-10-2019 10:31 - Артем Штурмак**

*- Параметр Статус изменился с Новая на В работе*

## **#3 - 10-10-2019 12:11 - Артем Штурмак**

*- Параметр Статус изменился с В работе на На тестировании*

*- Параметр Готовность изменился с 0 на 90*

## **#4 - 15-10-2019 09:57 - Костянтин Хомяк**

*- Параметр Версия изменился с 077 30.09.2019 09:00:00 на 078 14.10.2019 09:00:00*

### **#5 - 16-10-2019 12:44 - Лариса Васкан**

*- Параметр Статус изменился с На тестировании на Решена*

## **#6 - 24-10-2019 15:29 - AsmodeuS Asm**

- *Параметр Статус изменился с Решена на Закрыта*
- *Параметр Готовность изменился с 90 на 100*